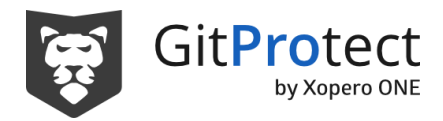

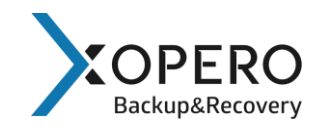

# **FREE for Open Source Program**

#### **Overview**

Gitprotect.io supports and believes in the open-source movement. With our free-of-cost Cloud Enterprise plan for Open Source and Non-profit Organizations, it's our way to give back to the community and help protect code stored in git repositories and all metadata, so people could focus on doing meaningful contributions.

#### **Conditions**

We **welcome open-source and NGOs applications** and related projects. All eligible projects must create a GitProtect.io account, set up at least one backup plan and fill out [the form](https://forms.gle/Fzs7MifdksfmgPks8) to get free backup for 1000 repos and unlimited storage for one year.

Your application can be accepted or rejected. If we reject your application we will do our best to give you some context if possible, criteria below should help you figure out what might be wrong and requires adjusting on your side. Please note you can reapply at any time if you are able to adjust and meet our criteria.

Base criteria for all cases

Your organization:

- Is not a church, affiliated or promoting a specific religion
- Is not a school, college, university (can be student group, lab group, course group)
- Is not a government office, ministry, or function (can be a small municipality local office)
- Is not a private foundation
- Does not have political affiliations
- Does not promote a dogma
- Does not promote a religious position as part of its activity

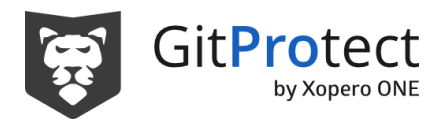

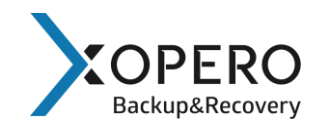

# **Criteria for Open Source**

Your project:

- **OSI-approved open source license:** All of the code you host must be published under [OSI-approved open source licenses.](https://opensource.org/licenses/category)
	- o Having a LICENSE.md file with valid OSS licenses helps validate if your project qualifies.
- **Not seeking profit:** Your organization must not seek to make a profit through services or by charging for higher tiers. Already receiving donations for covering costs and community efforts usually helps to qualify for the offer.
- **Publicly visible:** Your project and source code must be publicly visible and publicly available on GitHub, GitLab or Bitbucket.
	- $\circ$  Is not just an empty repositories with nothing to show
	- o Is not just a fork with no activity of its own
	- o Has a README.md file that clearly explains what the software is about
	- o Makes it easy for others [to contribute.](https://docs.github.com/en/free-pro-team@latest/github/getting-started-with-github/finding-ways-to-contribute-to-open-source-on-github#finding-good-first-issues) CODE\_OF\_CONDUCT.md and CONTRIBUTING.md files are helpful in explaining the rules and describing how to contribute.

Free license doesn't extend to projects' mirrors.

### **Criteria for NGOs**

Non-profit organization is a legal entity organized and operated for a collective, public, or social benefit. Non-profits are tax exempt within their applicable local, state, provincial, federal, or national government. Any revenues that exceed expenses are committed back to the organization's purpose.

- Needs to be incorporated and have an official non-profit status
- Need to share a valid charitable status 501(c) or equivalent

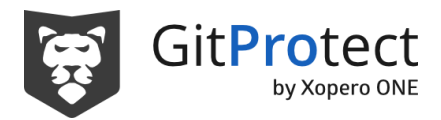

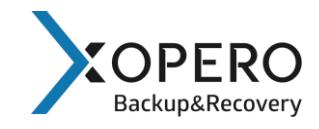

At this moment we are not able to accept open-source projects that are affiliated with government entities. Or provide dedicated offers for startups, education or open repositories.

# **Application process:**

- 1. **Verify** if your project meets our **criteria**.
- 2. **[Setup your account](https://gitprotect.io/sign-up.html) via our website** and **create** at least one **backup plan**.
- 3. **[Fill out the form](https://forms.gle/Fzs7MifdksfmgPks8)**
- 4. **Wait time:** We will respond to your query as soon as possible please allow up to 10 business days for us to review your status and update your account and assign licenses. We will inform you about our decision via e-mail.
- 5. Add a reference that GitProtect.io is protecting your project
	- a. you could share it on Twitter tagging @GitProtectio, or
	- b. add a link to your README file / website displaying the GitProtect logo with a backlink to www.gitprotect.io.
- 6. **Your licenses need to be renewed annually.** We will stop backing up your repositories and metadata if you don't renew.

#### **Renewal**

Our program requirements may change from time to time, and we'll need to make sure that you continue to meet them year after year. If you do not qualify upon renewal, we'll work with you to make any needed transition as smooth as possible.

You will need to email us annually to renew your licenses. Please start the process at least one month in advance to give us time for processing your renewal.

To renew please send an email to [sales@gitprotect.io](mailto:sales@gitprotect.io) with the following information

Subject: Gitprotect.io Renewal Request | Date of Expiration (MM/YYYY)

Account details:

- Name of your organization/project
- Type of licenses: Open Source / Non-profit
- Link to your Gitprotect.io account
- Email associated with this account
- Link to your public project or website
- Link to one of your OSI-compliant licenses or documents confirming NGO status

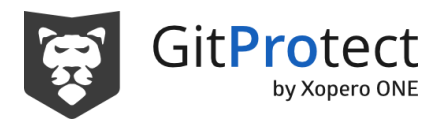

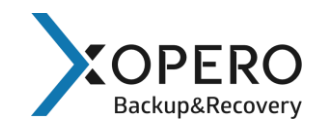

Written acceptance of this statement (Include this sentence in your request): "*I confirm that my organization does not seek to make a profit from this project*"

Please let us know if there were any changes of ownership to the account or when the ownership needs to change. Please send the new account holder's name, email address and contact details.`

### **Summary**

Acceptance into the Gitproject.io for Open Source & Non-profits Program is at GitProtect's sole discretion, and we reserve the right to terminate the Program or change the requirements, at any time. Joining Girprotect.io for Open Source & Nonprofits Program means that you accept Gitprotect.io [terms and conditions](https://gitprotect.io/terms_of_service.pdf) and that we could refer to your project and organization name in our marketing and communication activities.

*Updated: 04.04.2022*